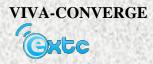

## **Cloud Computing**

Cloud computing credit goes to Peter Mell and Timothy grance, who receive ACM Turing award for their contribution in cloud computing in year 2011.

Cloud computing is a model for enabling convenient on demand network access to a shared pool of configurable computing resources that can be rapidly provisioned and released with minimal management effort or service provider interaction.

Three types of service models cloud computing have

- 1. Software as a service (SaaS) the capability to the consumer is to use the provider's applications running on cloud infrastructure. The applications are accessible from various client devices such as web browser.
- 2. Platform as a service (PaaS) the capability provided to the consumer is to deploy onto cloud infrastructure consumer-created and acquired applications created using programming languages and tools supported by the provider.
- 3. Infrastructure as a service (IaaS) the capability provided to the consumer is to provision processing, storage, networks, and other fundamental computing resources. The consumer is able to deploy and run arbitrary software, which can include operating systems and applications.

Purpose of cloud computing: it's all about efficient allocation, management and distribution of computing such as storage space, number of network components and network printers, switches, gateways etc.

As having own cloud is very costly and cant affordable to common people there are some government initiatives are mention below. For cloud computing there are number of government initiatives and cloud labs are available in India. Will specify some of labs.

- 1. CCICI (Cloud computing innovation council of India)
- 2. BADAL set up by IIT delhi
- 3. Dream Lab set up by IISc Bangalore
- 4. Meghmala Lab- set up by IIT karagpur
- 5. MOOL lab- set up by IIT Madras
- 6. PDS Lab- set up by JNU delhi
- 7. Clouds Lab Manjasoft
- 8. Swinger Lab

Prof. Pratik Parsewar Assistant Professor